# **CHAPTER IV RESEARCH FINDING**

### **A. Research Finding**

In this chapter the writer observed and collected some data with statistically to find out the influence of learning environment toward their achievement

### **1. Research Description**

This study tried to find out the level of students' learning environment as mentioned in the research above. To collect the data, researcher used questionnaire given to the respondents on  $11<sup>st</sup>$  of April to  $15<sup>th</sup>$  of April 2016, the respondent were 2013 English Education Department students of Walisongo State Islamic University Semarang.

The source of this research there were 106 students. If the population more than 100 respondents, the researcher can take up to 25% of population for sample, So the researcher took 25% sample 106 which were 27 respondents.

### **2. Validity of The Instrument**

To know the validity of instrument, the writer used the Pearson product moment formula to analyze each item. It was obtained that from 60 items, were 49 items valid and 11 items were invalid, it was invalid with the reason the computation result of their  $r_{xy}$  value (the correlation of score each item) was lower than their table of value**.** The complete data can be looked at appendix 1.7

## **Table 4.1**

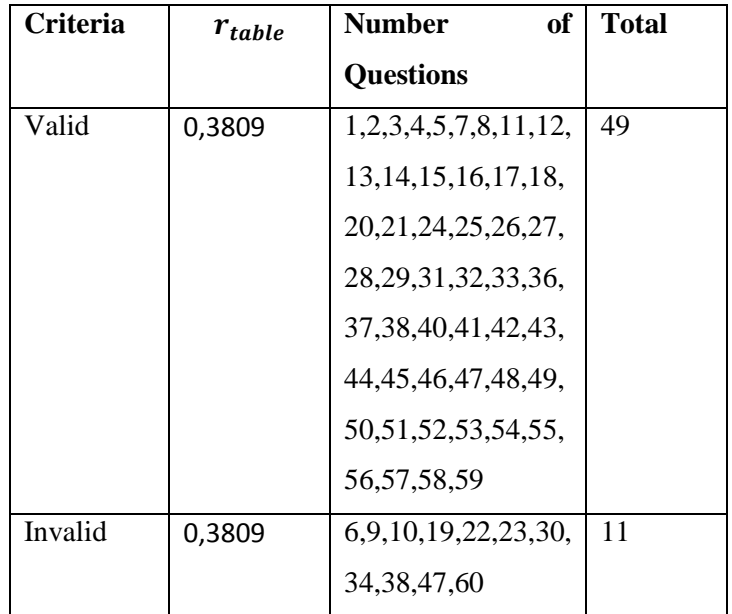

## **Validity of each item**

### **Table 4.2**

## **Example Validity Question Number One**

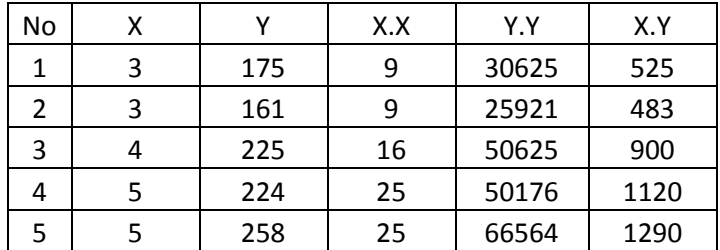

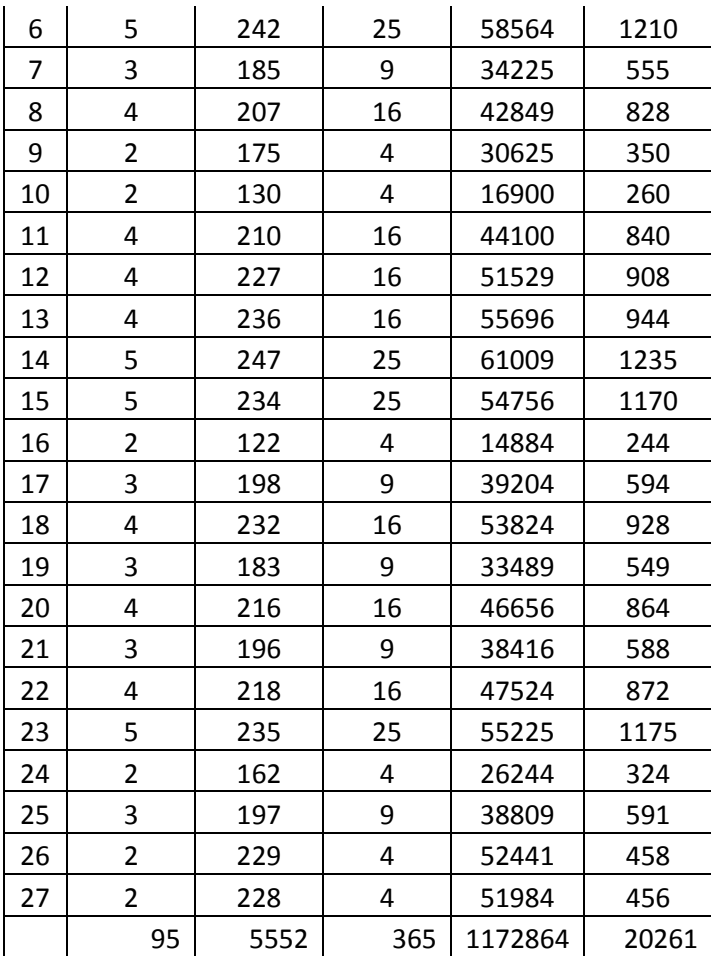

$$
r_{xy} = \frac{N\sum XY - (\sum X)(\sum Y)}{\sqrt{\{N\sum X^2 - (\sum X^2)\}\{N\sum Y^2 - (\sum Y^2)\}}}
$$
  
= 
$$
\frac{(27.20261) - (95.5552)}{\sqrt{\{(27.365) - (95.95)\}\{(27.1172863) - (5552.552)}}
$$

$$
= \frac{(547047) - (527440)}{\sqrt{(9855 - 9025) (31667328 - 30824704)}}
$$

$$
= \frac{19607}{\sqrt{699377920}}
$$

$$
= \frac{19607}{26445.75}
$$

$$
= 0.741
$$

#### **3. Reliability Analysis**

After validity items had been done, the next analysis was to test the reliability of the instrument. It was done to find out whether a test had higher critical score and gave the consistency of the questionnaire scores or not. In this research the researcher use split half technique after being calculated with product moment formulas, such as follow:

$$
r_{11} = \frac{2xr_{1/21/2}}{(1+r_{1/2}-1/2)}
$$

$$
= \frac{2 x 0.843068}{1+0.843068}
$$

$$
= 0.914853
$$

From the computation above, it was obtained 0,914853, for  $\alpha$  5% with N = 27 . it was obtained 0,3809 it could be concluded that the instrument that were used in this research was reliable. The complete data can be looked at appendix 1.8.

## **4. Data Analysis**

# **a. The students learning achievement**

## **Table 4.3 The score of students' learning achievement**

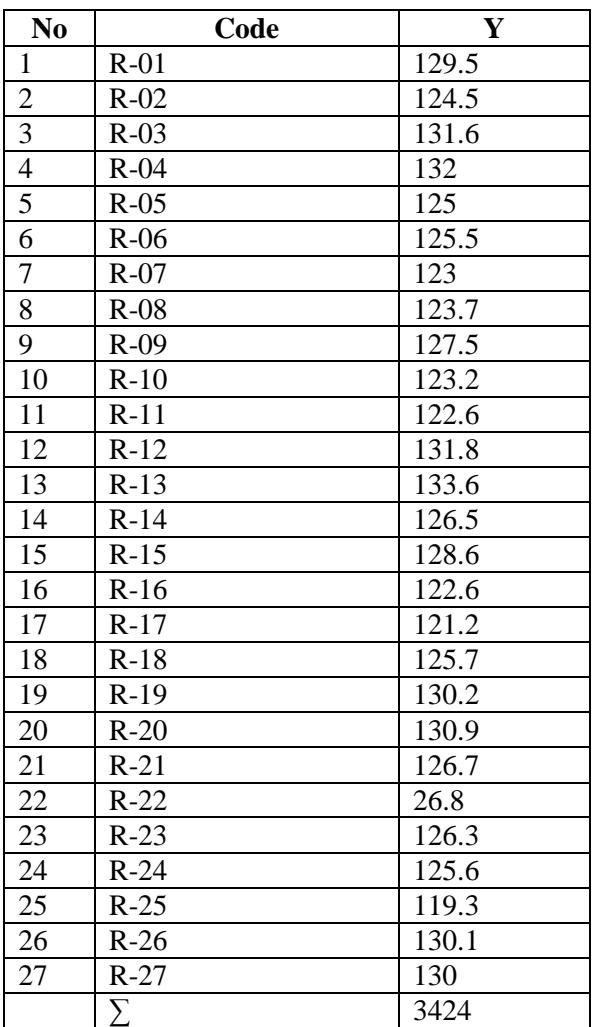

1) Interval Total (K)

$$
K = 1 + 3.3 \text{ Log N}
$$
  
= 1 + 3.3 Log 27  
= 1 + 3.3 (1.431)  
= 1 + 4.722  
= 5.722  
= 6

2) Mean

$$
Me = \frac{\sum Y}{N}
$$

$$
= \frac{3424}{27}
$$

$$
= 126.8
$$

- 3) Range
	- $R = H-L+1$  $= 133.6 - 119.3 + 1$  $= 14.3 + 1$  $= 15.3$  $R$  = Range  $H =$ The highest total
	-
	- $L =$ The lowest total
- 4) Interval Class (i)

$$
i = \frac{R}{K}
$$

$$
= \frac{15.3}{6}
$$

$$
= 2.55
$$

$$
= 3
$$

| Achievement             |          |          |     |          |        |            |              |
|-------------------------|----------|----------|-----|----------|--------|------------|--------------|
| N <sub>o</sub>          | Interval | $f_i$    | Xi  | Fi.xi    | $xi-M$ | $(xi-M)^2$ | $fi(xi-M)^2$ |
|                         | 134-136  | $\theta$ | 135 | $\Omega$ | 8.2    | 67.24      | $\theta$     |
| $\overline{2}$          | 131-133  | 4        | 130 | 520      | 3.2    | 10.24      | 40.96        |
| 3                       | 128-130  | 6        | 127 | 762      | 0.2    | 0,04       | 0.24         |
| $\overline{\mathbf{4}}$ | 125-127  | 9        | 126 | 1134     | $-0.8$ | 0.64       | 5.76         |
| $\overline{5}$          | 122-124  | 6        | 121 | 726      | $-5.8$ | 33.64      | 201.84       |
| 6                       | 119-121  | 2        | 120 | 240      | $-6.8$ | 46.24      | 92.48        |
| Total                   |          |          |     | 3382     |        |            | 341.28       |

**Table 4.4 Frequency Distribution of Students' Learning** 

Based on the result of mean calculation above, the

next step is making the category. They are as following

$$
SD = \frac{\sum f_i(x - M)2}{n - 1}
$$
  
=  $\frac{341.28}{27 - 1}$   
= 13.126  
=  $\sqrt{13.26}$   
= 3.641  

$$
M = \frac{\sum f_i(x - M)2}{fi}
$$
  
=  $\frac{3382}{27}$   
= 125.25

 $M+1.5$ .  $SD = 125.25 + 1.5 (3.641) = 130.711$  $M+ 0.5$ .  $SD = 125.25 + 0.5 (3.641) = 127.07$ **M- 0.5 . SD = 125.25 - 0.5 (3.641) = 123. 687**  $M - 1.5$ .  $SD = 125.25 - 1.5$  (3.641) = 120.56

| Interval          | Category      | Quality       |
|-------------------|---------------|---------------|
| >130.7            | Very Good     |               |
| $127.07 - 130.7$  | Good          |               |
|                   |               |               |
| $123.68 - 127.07$ | <b>Enough</b> | <b>Enough</b> |
| $120.56 - 123.68$ | Low           |               |

**Table 4.5 The Quality of Students' Learning Achievement**

Based on the table above, it is known that the mean from students' learning environment is enough**.** 

### **b. The students learning environment**

In this research, the writer used the questionnaire for the research to measure students' learning environment. Questionnaire has 245 point as highest score and 49 as the lowest score. Here the result of the questionnaire from the students.

**Table 4.6 The score of students' learning environment**

| N <sub>o</sub> | Code   | $\boldsymbol{X}$ |
|----------------|--------|------------------|
| $\mathbf{1}$   | $R-01$ | 180              |
| $\overline{2}$ | $R-02$ | 165              |
| $\overline{3}$ | $R-03$ | 185              |
| $\overline{4}$ | $R-04$ | 200              |
| $\overline{5}$ | $R-05$ | 171              |
| 6              | $R-06$ | 178              |
| $\overline{7}$ | $R-07$ | 147              |
| 8              | $R-08$ | 168              |
| 9              | $R-09$ | 179              |
| 10             | $R-10$ | 170              |
| 11             | $R-11$ | 160              |

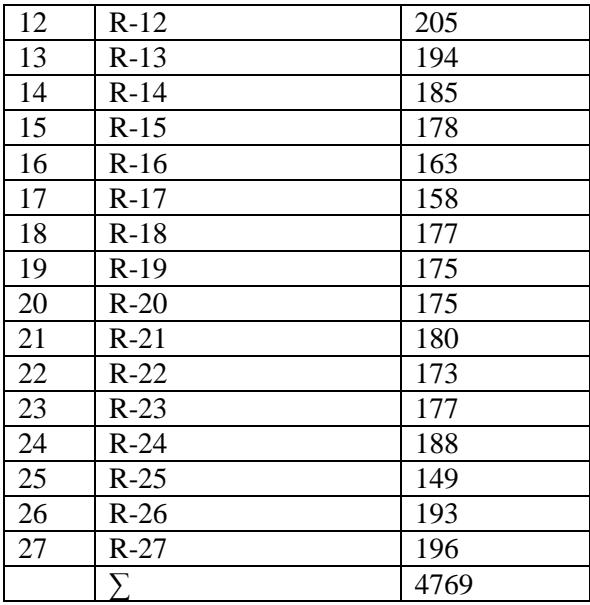

Based on the above table, the highest amount of students' learning achievement is 205 and the lowest is 147. The score  $(X)$  is 4769 and the participants  $(N)$  are 27. The next step is to determine distribution frequency of the students' learning achievement. Distribution frequency of the students' learning achievement is made based on the following steps:

- 1) Interval Total (K)
	- $K = 1 + 3.3$  Log N  $= 1 + 3.3$  Log 27  $= 1 + 3.3$  (1.431)  $= 1 + 4.722$

$$
= 5.722
$$

$$
= 6
$$
  
Mean

 $2)$ 

$$
Me = \frac{\sum x}{N}
$$

$$
= \frac{4650}{27}
$$

$$
= 172
$$

- 3) Range
- $R = H-L+1$  $= 205 - 147 + 1$  $= 59$  $R$  = Range  $H =$ The highest total  $L =$ The lowest total 4) Interval Class (i)  $\cal R$  $\mathbf{i}$

$$
1 = \frac{1}{K}
$$

$$
= \frac{59}{6}
$$

$$
= 9.83
$$

$$
= 10
$$

Below is the table of 4.2 of frequency distribution of the students' learning environment.

| N <sub>0</sub> | <b>Interval</b> | $\mathbf{f}_i$ | Xi    | <b>Fi.xi</b> | xi-M    | $(xi-M)^2$ | $fi(xi-M)^2$ |
|----------------|-----------------|----------------|-------|--------------|---------|------------|--------------|
|                | 197-206         | 2              | 201.5 | 403          | 29.5    | 870.25     | 1740.5       |
| 2              | 187-196         | 3              | 191.5 | 574.5        | 19.5    | 380.25     | 1140.75      |
| 3              | 177-186         | 8              | 181.5 | 1452         | 9.5     | 90.25      | 724          |
| 4              | 167-176         | 6              | 171.5 | 1029         | $-0.5$  | 0.25       | 1.5          |
| 5              | 157-166         | 5              | 161.5 | 807.5        | $-10.5$ | 110.25     | 551.25       |
| 6              | 147-156         | 2              | 151.5 | 303          | $-20.5$ | 420.25     | 840.5        |
|                | Total           |                |       | 4569         |         |            | 4998.5       |

**Table 4.7 Frequency Distribution of Students' Learning Environment**

Based on the result of table above, the next step is making the category. They are as following

$$
SD = \frac{\sum f(i(xi-M)2}{n-1}
$$
  
\n
$$
= \frac{4998.5}{27-1}
$$
  
\n
$$
= 192.25
$$
  
\n
$$
= \sqrt{192.25}
$$
  
\n
$$
= 13.865
$$
  
\n
$$
M = \frac{\sum f(i(xi-M)2)}{fi}
$$
  
\n
$$
= \frac{4569}{27}
$$
  
\n
$$
= 169.22
$$
  
\n
$$
M+1.5 \cdot SD = 169.22 + 1.5 (13.863) = 190.017
$$
  
\n
$$
M+ 0.5 \cdot SD = 169.22 + 0.5 (13.863) = 176.152
$$
  
\n
$$
M- 0.5 \cdot SD = 169.22 - 0.5 (13.863) = 162.287
$$
  
\n
$$
M- 1.5 \cdot SD = 169.22 - 1.5 (13.863) = 148.922
$$

### **Table 4.8**

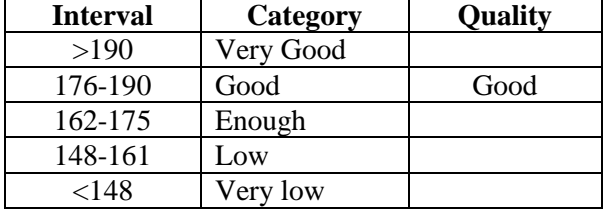

**The Quality of Students' Learning Environment**

Based on the table above, it is known that the mean from students' learning environment is good**.** 

## **c. Test of Normality**

a) Normality test of students learning environment

### **Table 4.9**

### **The Normality Test Data of Students Learning**

### **Environment**

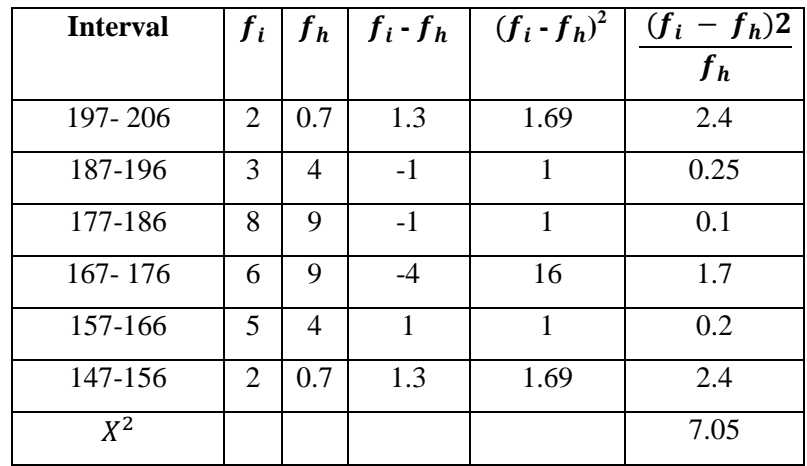

Based on the computation above are gained  $X^2$  score = 7.05 and  $X^2$  table 11.070 and dk = 6-1 = 5,  $\alpha$  $= 5 %$ . So  $X^2$  score  $\lt X^2$  table it means the result of data have normal distribution.

b) Normality test of students learning achievement

### **Table 5.0**

# **The Normality Test Data of Students Learning achievement**

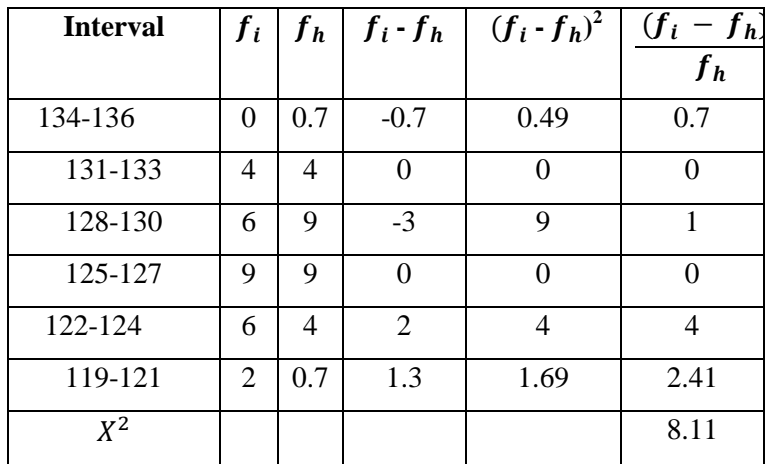

Based on the computation above are gained  $X^2$  score = 8.11 and  $X^2$  table 11.070 and dk = 6-1 = 5,  $\alpha$  $= 5 %$ . So  $X^2$  score  $\lt X^2$  table it means the result of data have normal distribution.

### **d. Hypothesis Analysis**

The analysis is used to test the hyphothesis is accepted or rejected. In this research, the hypothesis is there is positive influence of students' learning environment toward their learning achievement at the  $6<sup>th</sup>$ semester of English Education Departments at Education and Teacher Training Faculty Walisongo State Islamic University in the academic year 2015/2016.

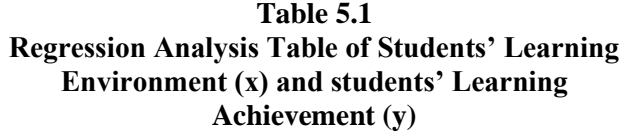

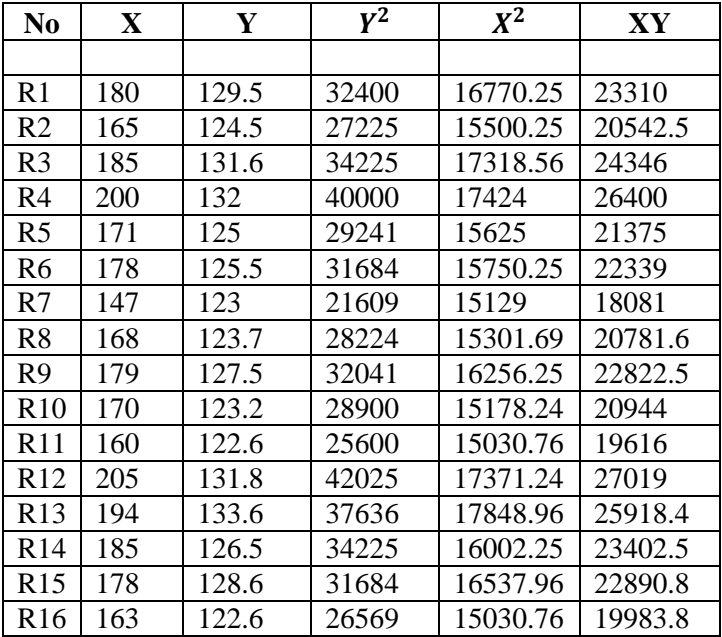

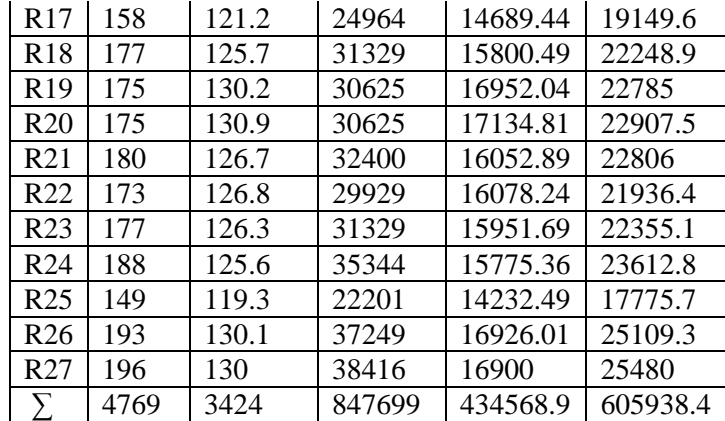

| N            | = 27      |
|--------------|-----------|
| $\Sigma X$   | = 4769    |
| $\Sigma Y$   | = 3424    |
| $\Sigma X^2$ | = 847 699 |
| $\Sigma Y^2$ | = 434 569 |
| $\Sigma XY$  | = 605 938 |

1) Looking for the correlation between X and Y

$$
\sum x^2 = \sum X^2 - \frac{(\sum X)^2}{N}
$$
  
= 847669 -  $\frac{(4769)^2}{27}$   
= 847669 -  $\frac{22743361}{27}$   
= 847699 - 842346.704  
= 5352. 2  

$$
\sum y^2 = \sum Y^2 - \frac{(\sum Y)^2}{N}
$$

$$
= 434569 - \frac{(3424)^2}{27}
$$
  
\n
$$
= 434569 - \frac{11723776}{27}
$$
  
\n
$$
= 434569 - 434213.9
$$
  
\n
$$
= 355.1
$$
  
\n
$$
\sum xy = \sum XY - \frac{(\sum X)(\sum Y)}{N}
$$
  
\n
$$
= 605938 - \frac{(4769)(3424)}{27}
$$
  
\n
$$
= 605938 - \frac{16329056}{27}
$$
  
\n
$$
= 605938 - 604779.852
$$
  
\n
$$
= 1158.148
$$
  
\n
$$
\Gamma_{xy} = \frac{\sum xy}{\sqrt{(\sum x^2)(\sum y^2)}}
$$
  
\n
$$
= \frac{\sum 1158.148}{\sqrt{(\sum 5352.2)(\sum 355.1)}}
$$
  
\n
$$
= \frac{\sum 1158.148}{\sqrt{1900566.22}}
$$
  
\n
$$
= \frac{\sum 1158.148}{1378610}
$$
  
\n
$$
= 0.841
$$

2) Looking for koefficient correlation

 $KD = r_{xy}^2$ . 100%  $= 0.841^2$ . 100%  $= 0.707$  .  $100\%$  $= 70.7 %$ 

3) Examining the correlation

$$
t_h = \frac{r\sqrt{n-2}}{\sqrt{1-r^2}}
$$

$$
= \frac{0.841\sqrt{27-2}}{\sqrt{1-0.707}}
$$

$$
= \frac{0.841\sqrt{27-2}}{\sqrt{1-0.707}}
$$

$$
= \frac{0.841\sqrt{25}}{\sqrt{0.293}}
$$

$$
= \frac{0.841.5}{0.54129}
$$

$$
= \frac{4.205}{0.542}
$$

$$
= 7.758
$$

Because  $t_h = 7.758 > t$  tabel 2.052 correlation between

x and y is significant

4) Looking for regression similarity

 $Y = aX + K$ 

With the calculation of coefficient a and k as below

1) The calculation of coefficient a

$$
a. = \frac{N\Sigma xy - \Sigma x \Sigma y}{N\Sigma x^2 - (\Sigma x)^2}
$$
  
= 
$$
\frac{27\Sigma 605938 - (4769) (3424)}{27(847699) - (4769)^2}
$$
  
= 
$$
\frac{16360326 - 16329056}{22887873 - 22743361}
$$
  
= 
$$
\frac{31270}{144512}
$$
  
= 0. 216

2) The calculation of coefficient k

k. 
$$
= \frac{\sum y}{n} - a \frac{\sum x}{n}
$$

$$
= \frac{3424}{27} - 0.216 \frac{4769}{27}
$$

$$
= 126.823 - 0.216 (176.629)
$$

$$
= 126.823 - 38.241
$$
  
= 88.582

From the computation above, the writer concluded that the regression similarity is:

$$
Y = aX + K
$$

$$
= 0.216 X + 88.582
$$

5) Examining the regression significant

After computing the students' score, the writer began to examine the regression significant based on the steps:

Looking for varian regression

$$
F_{reg} = \frac{RK_{reg}}{RK_{res}}
$$

a) Total of regression quadrate  $(JK_{reg})$ 

$$
JK_{reg} = \frac{\sum xy^2}{\sum x^2}
$$
  
= 
$$
\frac{(1.158.148)^2}{5352.2}
$$
  
= 
$$
\frac{1341306.79}{5352.2}
$$
  
= 250, 608

b) Total of residue quadrate  $(JK_{res})$ 

$$
JK_{res} = \sum y^2 - \frac{\sum xy^2}{\sum x^2}
$$
  
= 355.1 -  $\frac{(1.158.148)^2}{5352.2}$ 

$$
= \frac{1341306.79}{5352.2}
$$
  
= 355.1 - 250.608  
= 104.492

c) The average of regression quadrate  $(RK_{reg})$ 

$$
RK_{reg} = \frac{JK_{reg}}{ab_{reg}}
$$
  
\n
$$
= \frac{250.608}{1}
$$
  
\n
$$
= 250.608
$$
  
\n
$$
db_{res} = N-2
$$
  
\n
$$
= 27-2
$$
  
\n
$$
= 25
$$
  
\n
$$
RK_{res} = \frac{JK_{res}}{ab_{res}}
$$
  
\n
$$
= \frac{104.492}{25}
$$
  
\n
$$
= 4.17
$$
  
\n
$$
F_{reg} = \frac{RK_{reg}}{RK_{res}}
$$
  
\n
$$
= \frac{250,608}{4.17}
$$
  
\n
$$
= 60.186
$$

The hypothesis is that there is a positive and significant influence of students' learning environment toward their learning achievement. Because  $F_{req} > F_{table}$  that is 60.186 > 1.88,it means the value is significant or the hypothesis is accepted.